# **الباب الرابع**

#### **تقديم نتائج الحقائق**

هذا البحث يدل على لمحة موجزة المعهد و استنبط الباحث من عملية جمع الحقائق و تخليل الحقائق و نتائج حقائق الذى جرى به الباحث في المعهد العصري دار الحكمة تولونج أجونج.

**أ.لمحة عن المعهد العصرى" دارالحكمة "توانج ساري تولونج أجونج**

**.1 التاريخ عن تأسيس المعهد العصري" دارالحكمة "توانج ساري تولونج 51 أجونج**

تشرح الباحث تاريح المعهد العصري" دارالحكمة " الذى مؤسسة بالتربية اإلسالمية، المعهد العصرى دار الحكمة هناك منهجان : .1المنهج تعليم العام كالمدرسة المتوسطة و الثانوية. .2المنهج الثاني كلية المعلمين اإلسالمية من كنتور دار السالم. فمن لمحة موجزة هذا التاريح سيعرف تاريح تأسيس المعهد العصرى دار الحكمة.

تقام هذا المعهد في اوّل الامر من المصلى صغير ۖ أو مد رسة دينية . هكذا مقيم و مربي رضوان مصبان الحاج المرحوم فى العام 1391 م .وهو **.** 

مصدر الحقائق : الوثيقة للمعهد الدار الحكمة 6102/6102 <sup>51</sup>

من األغنياء( تاجر كبير) بتولونج أجونج. أستاذ رضوان الحج ختن من شحص ماهر في تولونج أجونج هو كياهى أبو منصور الحج و كان أول من نشر اإلسالم. بسبب رغبته الكبيرة في تطوير التعليم والدعوة اإلسالمية . فيرسل ابنيه نورالهدى رضوان ومشهودى رضوان إلى معهد العصري دار السالم كونتور فونور وجو لدراسة تعليم اإلسالم في العام .1391 أستاذ رضوان الحج يعطى الوصية أن األرض التي كانت لديهم كان موقوفا لمصلحة األمة.

بعد عودتهما و تم الدراسة من المعهد العصرى كونتور رجع ابنه اسمه نور الهادى رضوان يقيم األدوار اللغات و األديان .فى سفره، هكذا اليوم كلما زيادة عاد الطالب الذين مقي فى دور المذكور، ألن مدفوع على أمانة أو وصية من أبيه أستاذ رضوان الحج و عدم األمل مثلث األبعاد ( كياهى إمام زركاشى الحاج ، كياهى زين البناين فنانى، وكياهى أحمد سهال الحاج). وهي إنشاء ألف ١٠٠٠ المعهد عصري في إن ونيسيا، فأسسا هما المعهد العهصري دارالحكمة مع اتحاد خريجي المعهد العصري كونتور

. (IKPM (Ikatan Keluarga Pondok Modern) افي السنة .1991 و من تلك وصية

قام هذا معهد حتى الأن.<sup>٥٢</sup>

**.2 الموقع الجغرافي معهد العصري دار الحكمة**

إنّ المعهد العصرى" دارالحكمة "توانج ساري تولونج أجونج هو المعهد الذى تقع في قرية توانج ساري من مأمورية كدوع وار و في محافظة تولونج أجونج جاوا الشرقية .وكانت مسا فتها من مركز مدينة تولونج أجونج قدر خمسة كيلو أمتار من جهة الشمال، ، في شارع كياهي الحاج أبو منصور رقم1 توانج ساري كادوع وارو تولونج أجونج<sup>6</sup>°.

- أ) واما ولاية المعهد بالنظر إلى حدود القرية و هي:
- .1 الجهة الشمالية :تالصق بقرية ماجان (majan(
- .2 الجدة الشرقية : تالصق بالنهر الذي يسيل بقرية ليمبوفتع Lembu( peteng )
	- .3 الجدة الجنوبية :تالصق بقرية ماعون ساري (Mangunsari(
		- .4 الجدة الغربية : تالصق بقرية باتانج سارين ( Batangsaren(

<sup>01</sup>نفس المرجع

1

<sup>&</sup>lt;sup>05</sup> المصادر الحقائق : الوثيقة من الإدارة بالمعهد دار الحكمة ٢٠١٧

لذلك، اصبحت معهد العهصري دار الحكمة سدلة لحصول الموصّلات العهامّة إما بالدراجة وإما بالجوّالة وإما بالسيّارة .وفي معهد العصري دار الحكمة علىارض الوقف 1000 متر، مندا : المسجد ، عمارة المد رسة، ديوان، حجرة الطالب، غرفة الجلوس، حمام و غير ذلك.

**.3 نظام التعليم للمعهد**

معهد دارالحكمة هي جزء من كلية المعهلمين اإلسالمية (KMI (يتعلم فيها مواد اللغات و اإلسالمية من مواد كلية المعهلمين اإلسالمية (KMI (و أخذ من (Standar Isi) في (Permen Diknas النمرة ٢٢سنة ٢٠٠٦ ) و (النمرة 2 سنة 2112 Permenag (يتم تدريس كل المواد معحمولة متوازن، مع األمل في نتيجة المد رسة المتوسطة دارالحكمة تنافسية مع عدم ترك الرؤية والرسالة وأغراض التعليمية معهد العصري دارالحكمة<sup>، م</sup>.

زمن التعهليم في هذه المدرسة يعني ستة سنوات لطالبة الجديدة من مدرسة اإلبتدائية (MI/SD (التي ستدخل الى المدرسة المتواسطة دارالحكمة ،وأربع سنوات لطالبة الجديدة من مدرسة المتواسطة (MTs (خارج المعهد ستدخلون الى المدرسة الثانوية (Aliyah Madrasah (دارالحكمة .يجب **.** <sup>04</sup> نفس المرجع

للطالب الجديدة في السنة األولى أن يتبعون فصل التجريجية Eksperiment( (class Programe بمواد كلية المعهلمين الإسلامية (KMI) التي هي مواد الدين واللغة العبربية واإلنجيليزية .وأما لطالب الذين هم من متخرجي معهد العصري دارالحكمة، المطلوب هو التعهليم ثالث سنوات فقط، ألنهم يعرفون قليل بمواد كلية المعهلمين اإلسالمية (KMI (التي هى مواد الدين واللغة العبربية والإنجليزية°°.

**.4 تطور المعهد العصري "دار الحكمة" تلونج أكونج**

**الجدول 1.4**

| التوضيح               | الشهادة                   | الأسماء                                   | النمرة        |
|-----------------------|---------------------------|-------------------------------------------|---------------|
|                       |                           |                                           |               |
| رئيس المعهد           | س-۲                       | كياهي الحاج ارحمني خير المنزلين الماجستير | 1             |
| رئيس المعهد           | $r-$ س                    | كياهي الحاج دكتور خازن مسهودي             | $\mathcal{D}$ |
| مدير كلية<br>المعلمين |                           | كياهي الحاج مشهوري إحسان                  |               |
| الإسلامية             |                           |                                           | 3             |
| رئيس المدرسة الثانوية | $\mathsf{y}-\mathsf{y}$ س | دكتور محمد روم وحيودي                     |               |
| رئيس المدرسة المتوسطة | س−۲                       | فورونطو الماجستير                         | 5             |
|                       |                           | و هناك ۱۰۲ استاذا و استاذة                |               |

**.5 أحوال الطالب**

<sup>00</sup> نفس المرجع

**.** 

بلغ عدد الطالب كلية المعلمات اإلسالمية بمعهد دار الحكمة تاونج سارى للبنات األول في السنة الدراسية 2112-2119 م إلى 929 طالب. ويقسم إلى 29 فصال. فيأتي تفصيل ذلك ما يلي:

| عدد الفصل | عدد الطلاب     | الفصل                |
|-----------|----------------|----------------------|
| ٤         | 772            | الفصل الأول          |
|           | ۲.             | الفصل الأول التكشيفي |
|           | ۲ ۳ (          | الفصل الثاني         |
| ٣         | ۱۳۲            | الفصل الثالث         |
| ۲         | 9 <sub>A</sub> | الفصل الرابع         |
| ۲         | $+ - +$        | الفصل الخامس         |
| ۲         | $\epsilon$ 9   | الفصل السادس         |

**الجدول 1.2 جملة لطالب في المعهد**

**.6 منهج التدريس في المعهد العصرى دار الحكمة** 

تفيد المنهج الدراسي في المدرسة المتوسطة و الثانوية دار الحكمة بإستخدام تعلم بسرعة و كاملة و مزيج بين معهد كنتور مع التربية الدنية و الوطنية. المنهج الدراسي من منهج ديوان التربية الدنية و ديوان التربية الوطنية و نصف المنهج الدراسي من منهج دراسي كلية المعلمين اإلسالمية.

إن معهد دار الحكمة من أول تأسيسه قد وضع شعارا أن التربية أهم من التعليم .ومن أهداف تربية معهد دار الحكمة تاونج سارى هي: أ) الحياة الاجتماعية

وهي أن كل ما عمل الطلبة من الحركة والمواد ا لمدروسة فيها إعداد لمواجهة الحياة االجتماعية.

ب)الحياة المقتصدة

ربى معهد دار الحكمة تاونج سارى طلبه الحياة المقتصدة البسيطة. وال تعني الحياة المسكينة .والبساطة هي أساس النجاح وتؤدي إلى الحياة السعيدة في المستقبل. ت)عدم الانتماء إلى أي حزب معين

إن تربية هذا المعهد وتعليمه ال ينتمي إلى أي حزب سياسي أو طائفة وال عالقة له به .وإضافة إلى ذلك، أن طلبة هذا المعهد من أبناء رجال عدة األحزاب السياسية في إندونيسيا، وكذلك كان متخرجو هذا المعهد كذلك منهم .وهذا مؤسس من شعاره "المعهد فوق جميع الطوائف ولجميع الطوائف."

ث)طلب العلم لا لأجل التواظف ومن الهدف األساسي لمعهد دار الحكمة تاونج سارى للتربية اإلسالمية الحديثة هو العبادة لطلب العلم ال للتواظف. وأما من شعار معهد دار الحكمة تاونج سارى للتربية اإلسالمية الحديثة يتخلص ما يأتي: أ) الأخلاق الكريمة ب( الجسم السليم ت) الثقافة الواسعة ث) الفكر الحر وأما األسس الخمسة للحياة في معهد دار الحكمة تاونج سارى للتربية اإلسالمية الحديثة وهي: أ) الإخلاص ب( البساطة ت) الاعتماد على النفس ث) الأخوة الإسلامية ج) الحرية

**ب. تقديم الحقائق** 

في هذا البحث العلمي يختوي على مسئلتين هما : 1( هل هناك أثر العقاب على تطبيق البيئة اللغوية؟

**2(** كم قيمة أثر العقاب على تطبيق البيئة اللغوية؟

**تأثير العقاب على تطبيق البيئة اللغوية في معهد دار الحكمة الحديث تاوانج ساري تولونج أجونج 2142-2142**

البيئة اللغوية التي سار في المعهد العصر دار لحكمة تكون أحد الطريقة التعليم في تعليم اللغة العربية، فيكون العقاب آلة لتسهيل تطبيق البيئة اللغوية لأن البيئة اللغوية لم تكن تسير جيدا بلا استخدامه في تطبيق البيئة، ألن الطالب لم يستخدم اللغة العربية في يومياتهم لهذه المسئلة فالمعهد يستخدم العقاب لتنظيم الطالب في التكلم اليومية وفي تطبيق البيئة اللغوية.

**.1 هل هناك أثر العقاب على تطبيق البيئة اللغوية؟**

الباحث يأخذ البحث الوصفي لأن أغراض من بحث العلمي لمعرفة تأثر العقاب على تطبيق البيئة اللغوية بالمعهد العصرى دار الحكمة تونج ساري تولونج أجونج. و أما المجتمع البحث كل

التالميذ بالمعهد العصرى دار الحكمة تونج ساري تولونج أجونج و عدد العينة البحث 91 طالبا من صف الرابع الرجال. إن نتائج جمع االختبار يدل على إجابة األسئلة الموجودة في مشكلة البحث. و عرض الباحث في هذا المبحث نتائج االستبيانين العقاب والبيئة اللغوية من المجموعة الضابطة ثم باستخدام الرمز االحصائي اختبار نورمالي واختبار الخطية.

طريقة جمع البيانات في هذا البحث يستخدام االستبيان والوثيقة. نتائج من جمع الحقائق كما يلي:

- **.1 تقديم الحقائق نتائج االستبيا** 
	- أما نتائج االستبيان كما يلي:
- **الجدول 1.3**

نتائج الاستبيان العقوبة

| <b>NO</b>      |                | <b>JUMLAH</b>  |                |                |   |                |                |   |   |    |    |
|----------------|----------------|----------------|----------------|----------------|---|----------------|----------------|---|---|----|----|
|                | 1              | $\overline{2}$ | 3              | 4              | 5 | 6              | 7              | 8 | 9 | 10 |    |
| 1              | 2              | 1              | 3              | $\overline{2}$ | 1 | $\overline{2}$ | 1              | 1 | 1 | 1  | 15 |
| $\overline{2}$ | 2              | $\overline{2}$ | 1              | 1              | 1 | 3              | 1              | 1 | 1 | 1  | 14 |
| 3              | $\overline{2}$ | $\overline{2}$ | 2              | 1              | 1 | $\overline{2}$ | 1              | 1 | 1 | 1  | 14 |
| 4              | 3              | $\overline{2}$ | $\overline{2}$ | 3              | 4 | $\overline{2}$ | 4              | 4 | 4 | 4  | 32 |
| 5              | $\overline{2}$ | $\overline{2}$ | 2              | $\overline{2}$ | 2 | 1              | 1              | 1 | 1 | 1  | 15 |
| 6              | $\overline{2}$ | 3              | $\overline{2}$ | $\overline{2}$ | 1 | 1              | 1              | 1 | 1 | 1  | 15 |
| 7              | 3              | $\overline{2}$ | 2              | 3              | 1 | 1              | 3              | 1 | 1 | 1  | 18 |
| 8              | $\overline{2}$ | 2              | $\overline{2}$ | 3              | 3 | $\overline{2}$ | $\overline{2}$ | 1 | 1 | 1  | 19 |

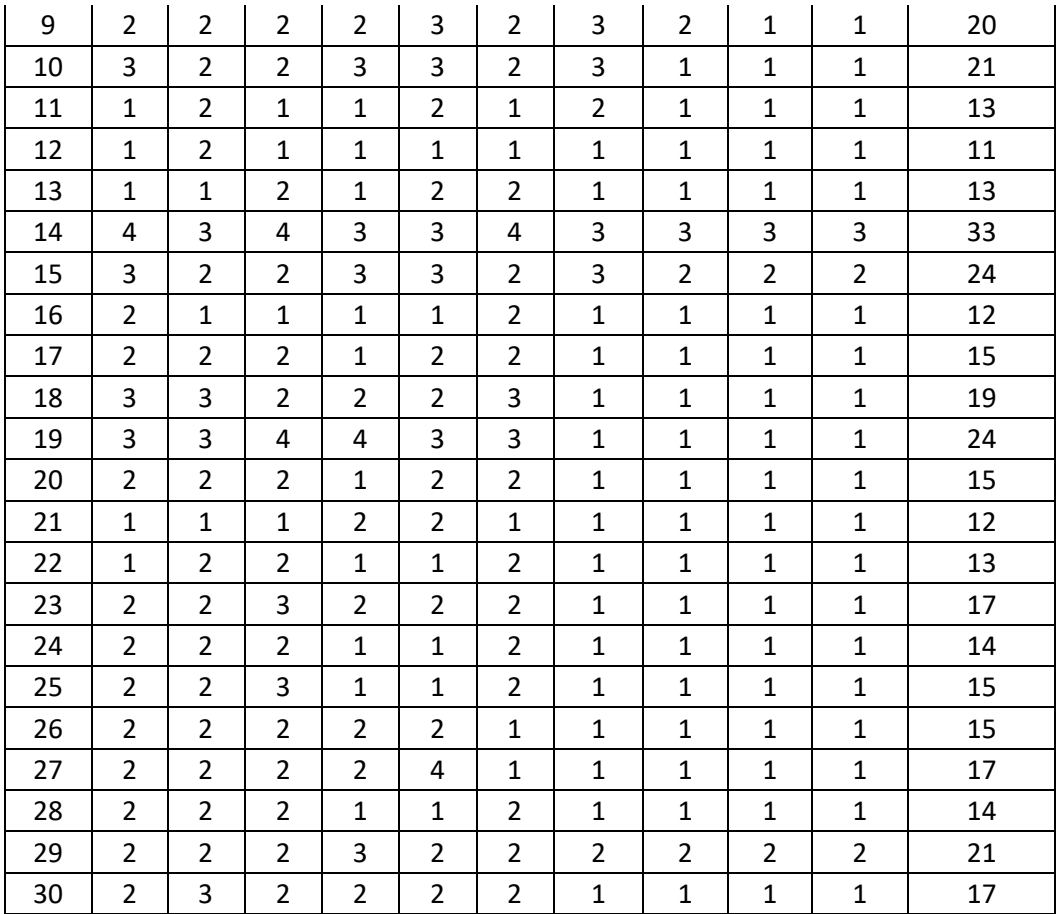

$$
7. نتائج الاستبيان البيئة اللغوية
$$

أما نتائج االبيئة اللغويةكما يلي:

### **الجدول 1.1**

نتائج الاستبيان البيئة اللغوية<sup>٢</sup>°

| <b>NO</b>      | <b>NILAI</b>   |                |                |                |                |                         |                |                |                |                |                | <b>JUMLAH</b> |                |                |                |    |    |
|----------------|----------------|----------------|----------------|----------------|----------------|-------------------------|----------------|----------------|----------------|----------------|----------------|---------------|----------------|----------------|----------------|----|----|
|                | $\mathbf{1}$   | $\overline{2}$ | 3              | 4              | 5              | 6                       | $\overline{7}$ | 8              | 9              | 10             | 11             | 12            | 13             | 14             | 15             | 16 |    |
| 1              | 3              | 4              | 3              | 4              | $\overline{2}$ | $\overline{2}$          | 3              | $\overline{2}$ | 4              | 4              | 3              | 4             | 3              | 4              | 3              | 3  | 51 |
| $\overline{2}$ | 3              | 3              | 3              | 3              | $\overline{2}$ | $\overline{2}$          | 4              | 4              | 3              | $\overline{2}$ | 4              | 4             | $\overline{2}$ | 3              | $\overline{4}$ | 4  | 50 |
| 3              | 3              | 4              | 4              | 4              | $\overline{2}$ | $\overline{2}$          | $\overline{2}$ | $\overline{2}$ | 3              | 4              | 4              | 3             | 3              | 4              | 3              | 3  | 50 |
| 4              | 3              | 3              | 3              | 3              | 3              | 3                       | 3              | 3              | 4              | 3              | 3              | 4             | 3              | 3              | 3              | 4  | 51 |
| 5              | $\overline{2}$ | 4              | $\overline{2}$ | $\overline{2}$ | $\overline{2}$ | $\overline{2}$          | 4              | 4              | $\overline{4}$ | 4              | 4              | 4             | $\overline{2}$ | 4              | $\overline{4}$ | 3  | 51 |
| 6              | 4              | 3              | 3              | 3              | $\overline{2}$ | 3                       | 3              | 3              | 4              | 3              | 4              | 4             | 3              | 3              | 3              | 3  | 51 |
| 7              | $\overline{2}$ | 3              | 4              | 3              | 3              | 3                       | 3              | $\overline{2}$ | 4              | 4              | 4              | 4             | 3              | 4              | $\overline{2}$ | 3  | 51 |
| 8              | 3              | 3              | 3              | 3              | $\overline{2}$ | 3                       | 3              | $\overline{2}$ | $\overline{4}$ | 3              | 4              | 4             | 3              | 4              | 3              | 4  | 51 |
| 9              | $\overline{2}$ | $\overline{2}$ | 3              | 4              | $\overline{2}$ | $\overline{4}$          | 4              | $\overline{2}$ | 4              | 4              | 3              | 4             | 3              | 3              | $\overline{4}$ | 4  | 52 |
| 10             | 1              | 4              | 3              | 4              | 3              | $\mathbf{1}$            | 3              | 1              | 1              | 4              | $\mathbf{1}$   | 2             | 3              | 3              | 3              | 3  | 40 |
| 11             | 3              | 3              | $\overline{4}$ | 4              | 3              | 3                       | 3              | 4              | 3              | 3              | 4              | 3             | $\overline{2}$ | 4              | $\mathbf{1}$   | 4  | 51 |
| 12             | $\overline{2}$ | $\overline{2}$ | 3              | 4              | 3              | $\overline{4}$          | 4              | $\overline{2}$ | 4              | 4              | 3              | 4             | 3              | 3              | $\overline{4}$ | 4  | 53 |
| 13             | 4              | $\overline{2}$ | 4              | 3              | $\overline{2}$ | $\overline{2}$          | 4              | 4              | 3              | $\overline{2}$ | 3              | 4             | 3              | 3              | 3              | 3  | 49 |
| 14             | 4              | $\overline{2}$ | 4              | 3              | $\overline{2}$ | $\mathbf{1}$            | 4              | 4              | 3              | $\overline{2}$ | 3              | 4             | 3              | 3              | 3              | 3  | 48 |
| 15             | $\overline{2}$ | 4              | $\overline{4}$ | 3              | $\overline{2}$ | $\overline{2}$          | 3              | 3              | 3              | 3              | 3              | 4             | 3              | 3              | $\mathbf{1}$   | 3  | 46 |
| 16             | 4              | 4              | 4              | 4              | $\overline{2}$ | $\overline{2}$          | 4              | 4              | 3              | 4              | 4              | 3             | 4              | 4              | 3              | 4  | 57 |
| 17             | 3              | 4              | 4              | 4              | 3              | $\overline{2}$          | 4              | 3              | 4              | 4              | 4              | 4             | 4              | 4              | 4              | 4  | 59 |
| 18             | $\overline{2}$ | 4              | 3              | 3              | 3              | $\overline{2}$          | 4              | 3              | 4              | 3              | 4              | 4             | 3              | $\overline{2}$ | 3              | 4  | 51 |
| 19             | $\overline{2}$ | 3              | 3              | 3              | 3              | $\overline{2}$          | 3              | 3              | 3              | 3              | 4              | 4             | 3              | 4              | 4              | 3  | 50 |
| 20             | $\overline{2}$ | 4              | 3              | 3              | $\overline{2}$ | $\overline{2}$          | 4              | 3              | 4              | 4              | 4              | 4             | 3              | 4              | 4              | 4  | 54 |
| 21             | $\overline{4}$ | 4              | 4              | 3              | $\overline{2}$ | $\overline{2}$          | 4              | 4              | 4              | 4              | 4              | 4             | $\overline{2}$ | 4              | 3              | 4  | 56 |
| 22             | $\overline{2}$ | $\mathbf{1}$   | $\overline{2}$ | $\overline{2}$ | $\overline{2}$ | $\overline{2}$          | 4              | 4              | 3              | 3              | 3              | 4             | $\overline{2}$ | 4              | 4              | 3  | 45 |
| 23             | $\overline{2}$ | 3              | $\overline{4}$ | 4              | $\overline{2}$ | 3                       | 3              | 3              | 3              | 4              | 3              | 4             | 3              | 4              | 4              | 3  | 52 |
| 24             | $\overline{4}$ | 3              | 3              | $\overline{4}$ | $\overline{2}$ | $\overline{4}$          | $\overline{2}$ | 4              | 4              | 4              | 4              | 3             | 4              | 4              | 3              | 3  | 55 |
| 25             | 3              | 3              | 4              | 3              | $\overline{2}$ | 3                       | 3              | 2              | 4              | 3              | 4              | 3             | 3              | 3              | 3              | 3  | 49 |
| 26             | 3              | 4              | $\overline{4}$ | 3              | $\overline{2}$ | $\overline{2}$          | 3              | 4              | 4              | 3              | 4              | 4             | 3              | 4              | $\overline{4}$ | 4  | 55 |
| 27             | 4              | 4              | $\overline{4}$ | 4              | 4              | $\overline{\mathbf{4}}$ | 4              | 4              | 4              | 3              | 4              | 4             | 3              | 4              | 4              | 3  | 61 |
| 28             | 3              | 3              | 3              | 3              | $\overline{2}$ | $\overline{2}$          | 4              | 4              | 4              | 4              | 4              | 4             | 3              | 4              | 4              | 4  | 55 |
| 29             | 4              | 4              | 4              | 3              | 3              | $\overline{2}$          | 3              | $\overline{2}$ | 3              | $\overline{2}$ | 3              | 3             | $\overline{2}$ | 3              | $\overline{2}$ | 3  | 46 |
| 30             | 3              | 3              | $\overline{4}$ | 4              | $\overline{3}$ | $\mathbf{1}$            | $\overline{4}$ | 4              | 4              | 3              | $\overline{4}$ | 4             | $\overline{2}$ | 3              | $\overline{4}$ | 3  | 53 |

15 – 12 أبريل 2112 لدى طالب الصف الحادية عشرة 56اإلختبار الذي أجراته في التاريخ ض

الطبيع ٣, ا لطبيع ٥ في المدرسة الثانوية الأسلامية ت الحكومية ٢ ولونج أجونج

**.** 

- **أ. اإلختبار الفرضي**  وبعد عملية جمع الحقائق ثم تحليل الحقائق. تحليل الحقائق تتكون من )1( اإلختبار أدوات البحث منها اختبار التصديق و إختبار المصداقية, )2( اإلختبار الشرطي هو اختبار الذى يستخدم قبلي <sup>T</sup> اختبار باستخدام اإلختبار التجانس و اإلختبار الطبيعي, )9( اإلختبار الفرضي يستخدم <sup>T</sup> .(*T-Test)* اختبار
	- **.1 اإلختبار أدوات البحث أ( اإلختبار التصديق (***Test Validity***(**

لمعرفة اآللة استعملت الصحيحة أم غيرها فالباحث تعمل اإلختبار التصدقي و في هذا اإلختبار التصديق, استخدم الباحث 16.0 SPSS. طور اختبار التصديق تستطيع أن تنظر في (الملحقات). أما نتائج الحساب بمساعدة 16.0 SPSS يعني:

# **الجدول 1.5**

## **نتائج اختبار التصديق السؤال عن العقوبة**

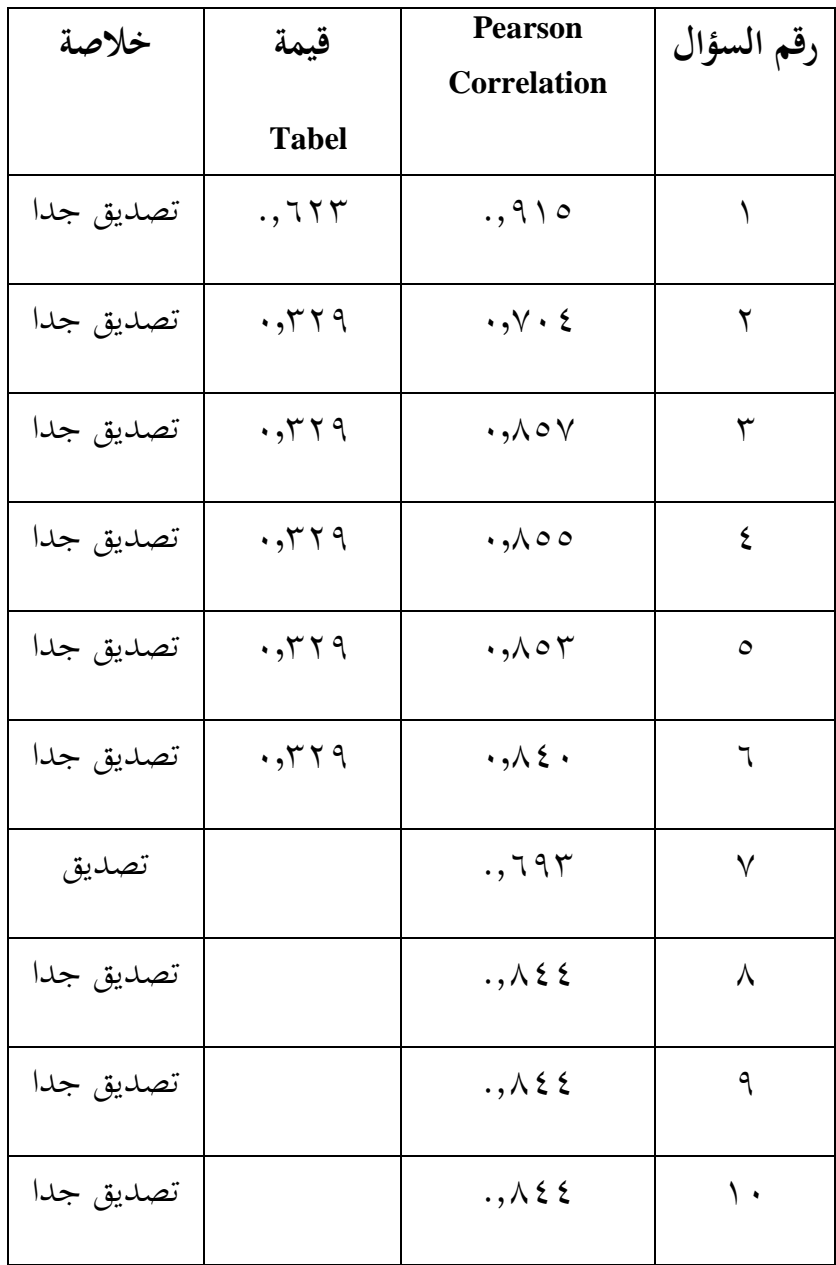

# **الجدول 1.6**

# **نتائج اختبار التصديق السؤال عن البيئة اللغوية**

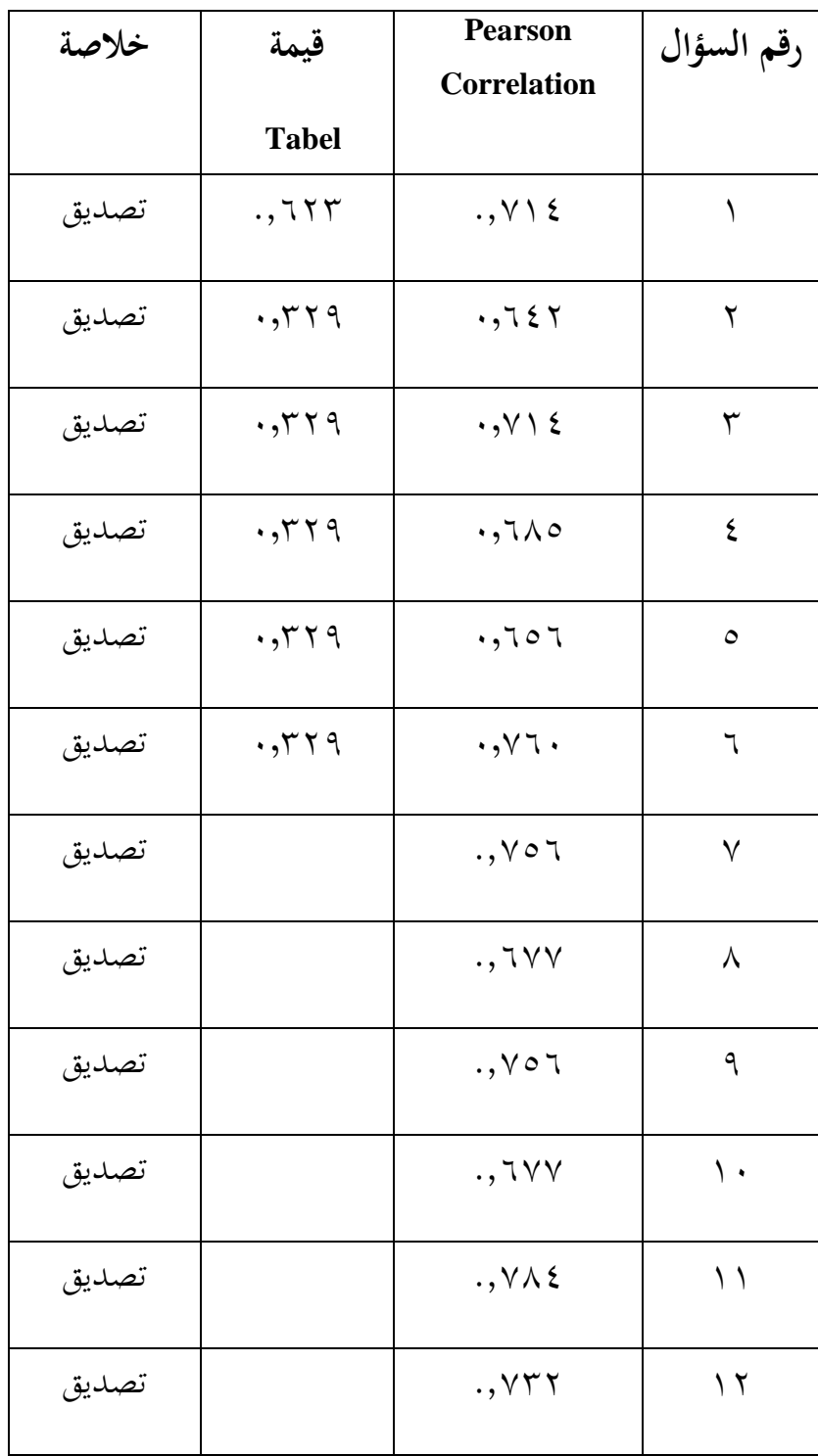

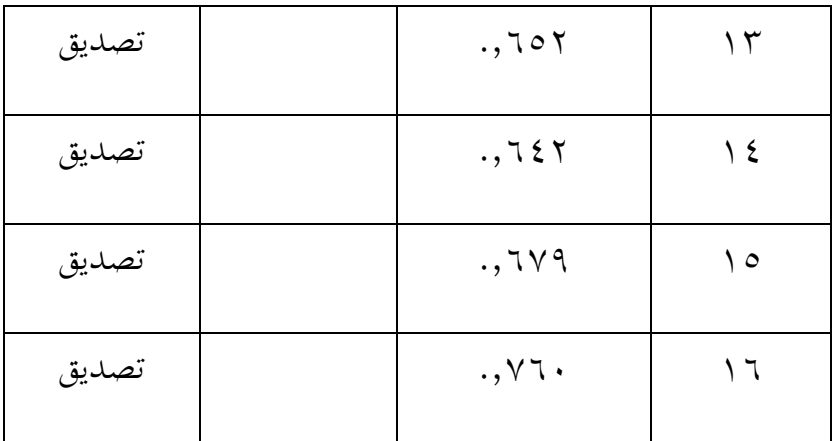

من نتائج اختبار التصديق السابق، يحصل جمع السؤل قيمة *hitung <sup>&</sup>lt;* قيمة *tabel* و db = n6- = <sup>83</sup> و بقيمة المعنوية %5 يعني قيمة *tabel* .12860 والخالصة من نتائج اختبار التصديق جمع السؤال التصديق. حتى جمع السؤال يستطيع أن يستخدم في عملية تحليل الحقائق.

$$
(\textit{Reability Test})\downarrow\textit{Lap}(\textit{a})
$$

لمعرفة اإلختبار المصداقية على 21 أسئلة التي أستعملت اإلختبار بالمساواة الفالنجان. في هذا اإلختبار المصداقية, استخدامت الباحثة 16.0 SPSS. طور اختبار المصداقية تستطيع أن تنظر في (الملحقات). أما نتائج الحساب بمساعدة 16.0 SPSS ي<sub>عني:</sub>

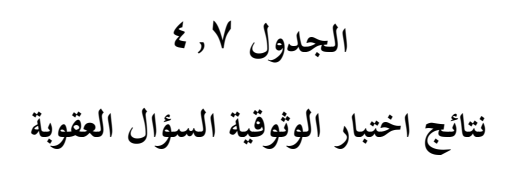

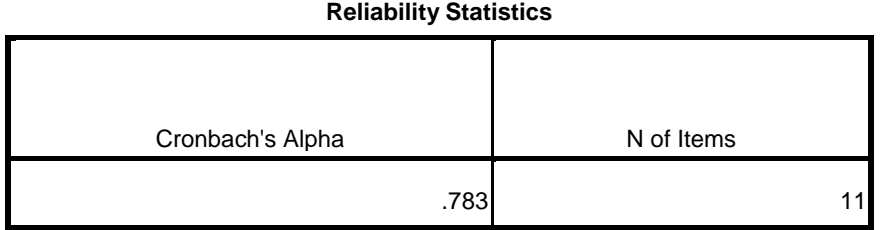

### **الجدول 1.2**

**نتائج اختبار الوثوقية السؤال البيئة اللغوية**

#### **Reliability Statistics**

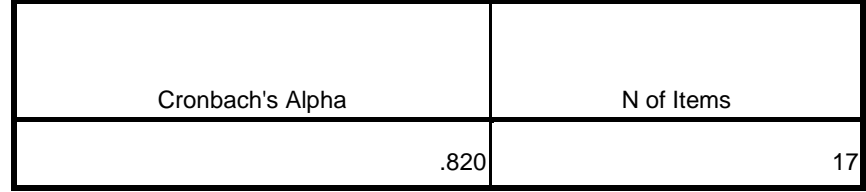

من نتائج اإلختبار الوثوقية السابقة، يمكن أن نعرف إلى أن قيمة Cronbach's Alpha الت<sub>ي</sub> تُحصل أكثر من **٢, •** يعني ،1,391 حتى يمكن أن نخلص إلى أن نتائج اإلختبار مصداقية.

**أ( اإلختبار الطبيعي** *(Test Normality(*

يستخدم اإلختبار الطبيعي الختبار هل نماذج االستبيان يملك تقسيم الطبيعي أم ال. يقال تقسيم الطبيعي إذا قيمة أهمية < .2,20 في اإلختبار الطبيعي استخدم الباحث البيانات االستبيان.

في هذا اإلختبار الطبيعي, استخدم الباحث 16.0 SPSS. طور اختبار الطبيعي تستطيع أن تنظر في (الملحقات). أما نتائج اإلختبار الطبيعي اإلختبار البعدي فرقة التجريبية و فرقة الضابطة باستعمال إختبار كولموغروف-سميرنوف )*smirnov-Kolmogrof*) بمساعدة 16.0 SPSS يعني:

**الجدول 1.9**

نتائج الإختبار الطبيعي الاستبيان

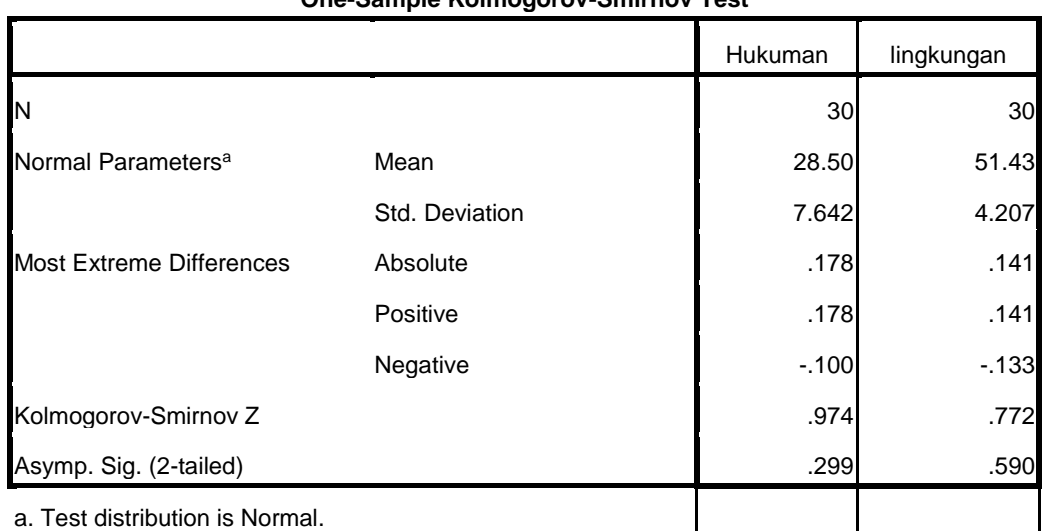

**One-Sample Kolmogorov-Smirnov Test**

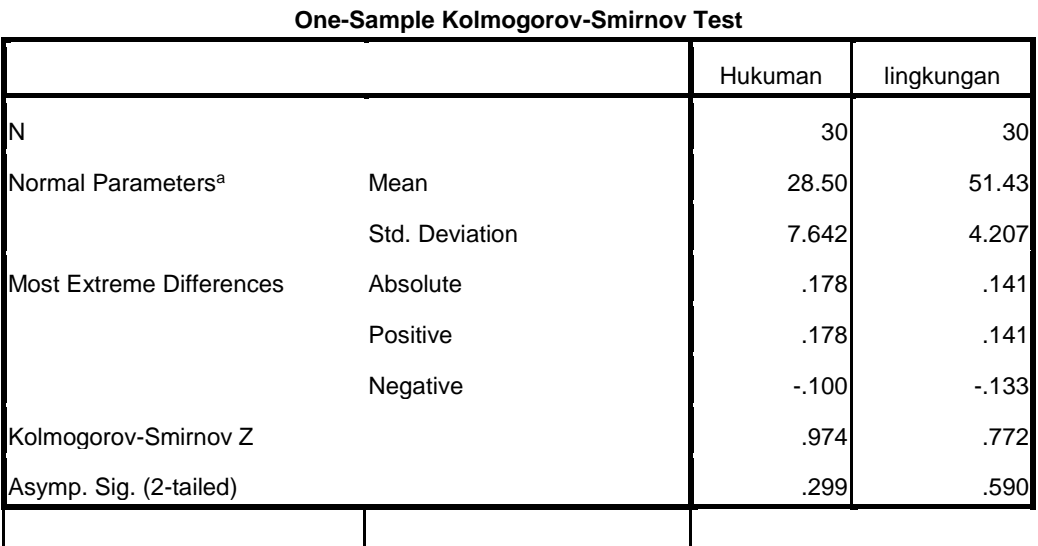

ظهر من الجدول السابق، يحصل نتائج قيمة أهمية ) .Asymp Sig =)1,531على البيئة اللغوية و .,233 على العقوبة بمعني شيئين يحصل نتائج قيمة أهمية )Sig .Asymp <sup>&</sup>gt; )،2,20 فذلك البيانات بشكل طبيعي بقيمة أهمية .1,15

**ب( اختبار الخطي**

والغرض من اختبار الخطي هو معرفة الحالة الخطية أو عدم توزيع البيانات البحثية. في اختبار الخطي، يمكن القول أن توزيع البيانات له شكل خطي إذا كان <sup>F</sup> العد أصغر من الجدول <sup>F</sup> °V)، وإلا فإن توزيع البيانات ليست خطية.' $(F_{Tablel}{>}F_{Hitting})$ 

**.** 

<sup>57</sup> Tulus Winarsunu, *Statistik Dalam Penelitian,,,*, hal.180

**الجدول 401. نتائج اإلختبار الخطي**

**ANOVA Table**

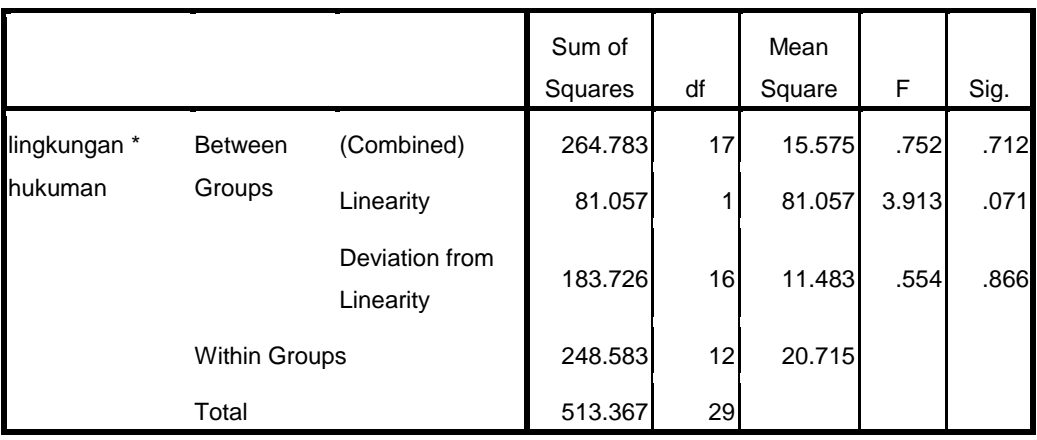

استنادا إلى جدول اإلخراج، فمن المعروف أن متغير العقوبة إتقان البيئة اللغوية لديه قيمة F الحساب ( $\epsilon = (F_{Hitting})$ . يجب  $df2 = n-1$  (33-- ) df1 = k-1 (2-1) = 1 و df2 و df2 = n-1 32 = (1 ) <sup>n</sup> هو عدد المجيبين(.  $\texttt{F}$  قيمة الجدول ( $\texttt{F}_{Tablel}$ هو ۶۱۳)هو . ثم يمكن ملاحظة أن الحساب ><sup>F</sup> الجدول )554 >4,19(. وهذا يدل على أن هناك عالقة خطية كبيرة بين العقوبة )X )مع تطبيق البيئة اللغوية )Y).

**ت( اختبار الفرضية**

1( اختبار F( اختبار الفرضية في وقت واحد(

ويهدف اختبار <sup>F</sup> لتحديد تأثير جميع المتغيرات <sup>X</sup> إلى متغير Y في وقت واحد.<sup>٥٨</sup> في هذه الحالة هو تأثير العقوبة على تطبيق البيئة اللغوية في المعهد العصرى دار الحكمة تاوانج سارى تولونج أجونج. أساس صنع القرار هو أنه إذا كانت قيمة <sup>F</sup> الحسابية أكبر من F الجدول (F $F_{Tablel}<$ الجدول (F $\epsilon$ فهناك تأثير في وقت واحد بين العقوبة وتطبيق البيئة في المعهد.<sup>09</sup>فلذلك، إذا Fالحساب ليس ( $F_{Table}$ الجدول  $(F_{Tablel})$  ) ( $F_{Tablel}$  ) ليس ( $F_{Hitting}$ هناك تأثير العقوبة على تطبيق البيئة اللغوية في المعهد العصرى دار الحكمة تاوانج سارى تولونج أجونج. والنتيجة التي تم الحصول عليها من الجدول <sup>F</sup> هي .4،19 استنادا إلى حسابات مع مساعدة من برنامج سبسلنظام التشغيل

ويندوز 11،1*windows for spss* الحصول على النتائج التالية:

**الجدول 4011 نتائج اختبار ف y-x**

#### **ANOVA<sup>b</sup>**

نفس المراجع،،،.ص236. <sup>59</sup>

 $\overline{a}$ 

<sup>58</sup> Riduwan & Akdon, *Rumus dan Data Dalam Analisis Statistika*, (Bandung: Alfabeta, 2007), hal.127

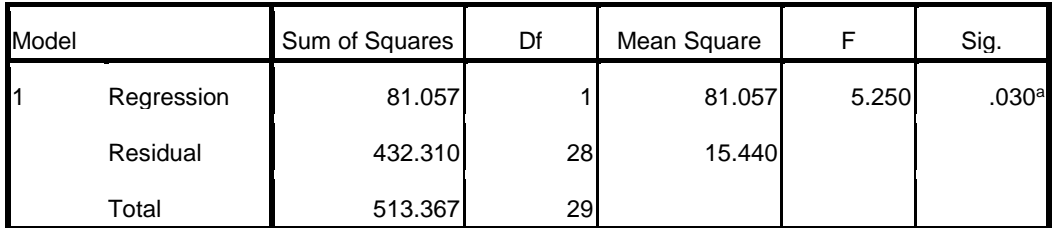

a. Predictors: (Constant), lingkngan

b. Dependent Variable: hukuman

من الجدول الحصول على <sup>F</sup> العد يساوي .0,202 ويظهر <sup>F</sup>الحساب )0,202(<<sup>F</sup> الجدول )2,13( ومستوى الداللة 1،191 >.1،15 نتائج االختبار تشير إلى أن قيمة الداللة لالختبار المتزامن )<sup>F</sup> اختبار( تم الحصول عليها قيمة، وبالتالي فإن قيمة الداللة التي تم الحصول عليها أصغر من احتمال α المحدد )1،191 >1015(. لذا تم قبلتHaرفض 0H. لذلك رسم استنتاج تأثير إيجابي ومتزامن بين العقوبة على تطبيق البيئة اللغوية في المعهد العصرى دار الحكمة تاوانج سارى تولونج أجونج. **الجدول 4012 نتائج اختبار ف y-x**

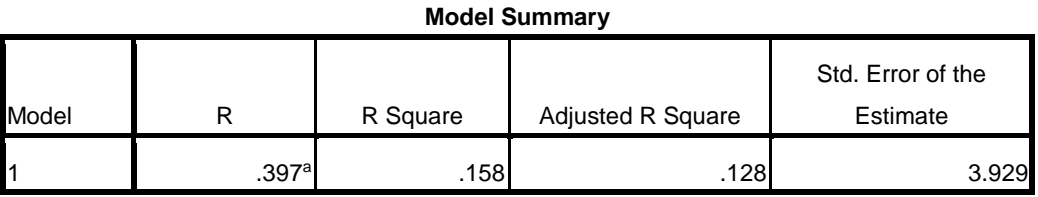

a. Predictors: (Constant), lingkngan

من جدول نموذج الملخص، قيمة 1,152 = 2R . وهذا يدل على أن 1,152 )%15,2(,المتغير العقوبة الحرة قادرة على شرح أو التنبؤ قيمة المتغير التابع لتطبيق البيئة اللغوية يعني أن تأثير العقوبة على تطبيق البيئة اللغوية في المعهد هو0,0,1 %.

من نتائج السابقة، إثبات أن العقوبة مع تطبيق البيئة اللغوية في المعهد لديهم عالقة إيجابية ، مما يعني أن العقوبة تؤثر على مهارات الخطابة لدى الطلاب. إذاكان مرتبطًا بالبحث، فهو واضح يثبت أن العقوبة لها تأثير على تطبيق البيئة اللغوية.